#### SISO Design *schemat <sup>→</sup> Tools <sup>→</sup> Control Design <sup>→</sup> Compensator Design*

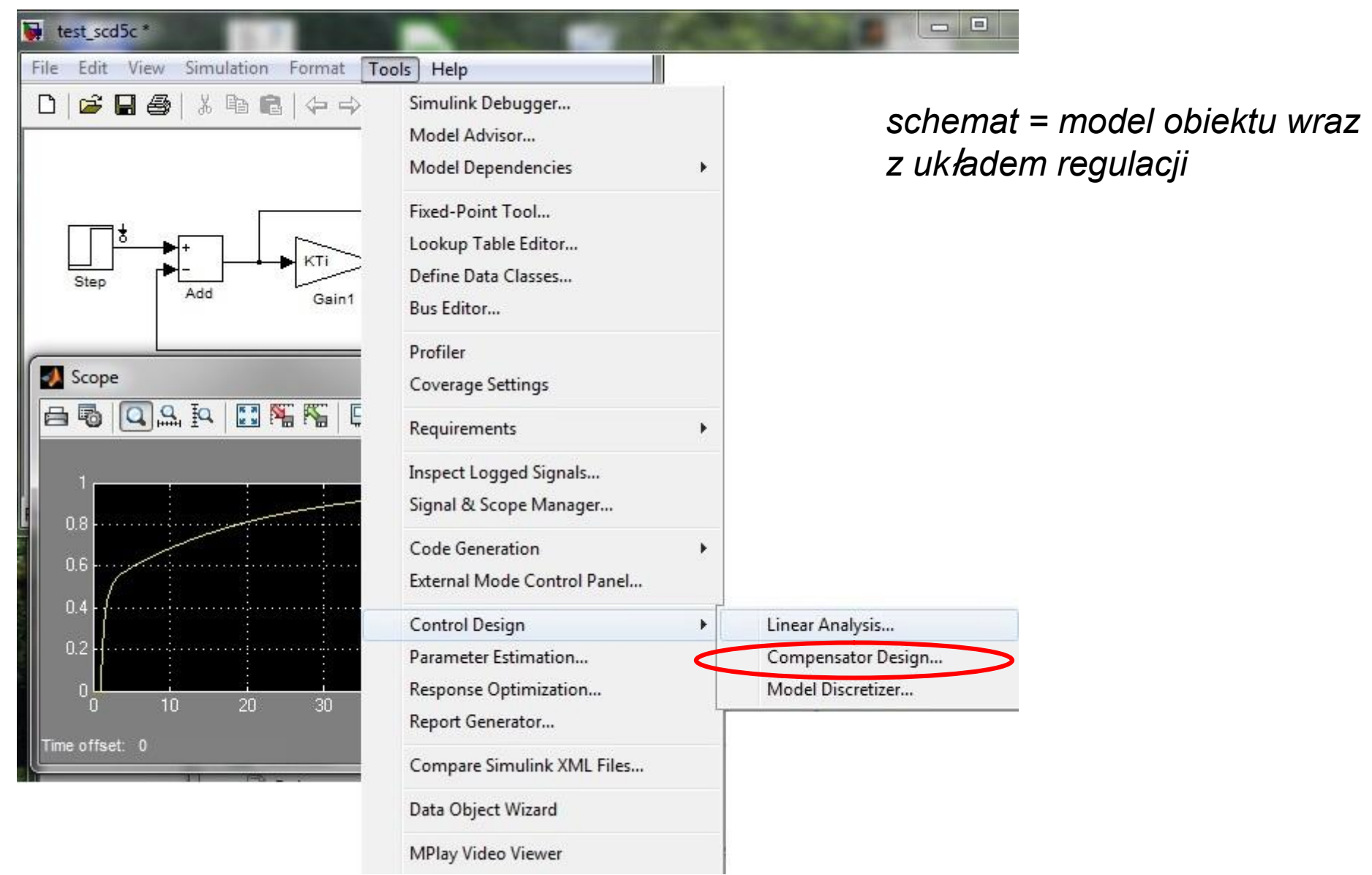

*Matlab + Simulnik + Simulink Control Design*

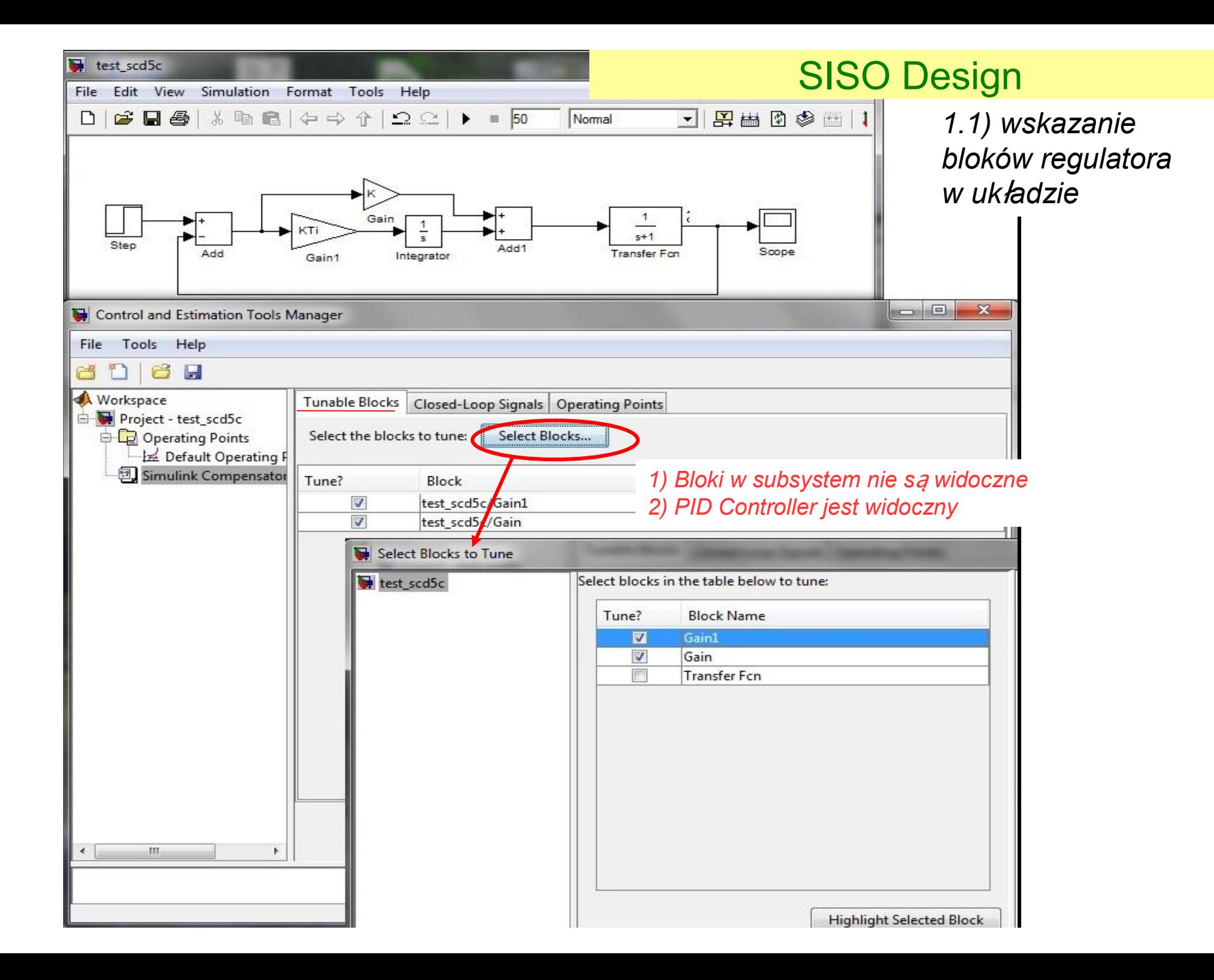

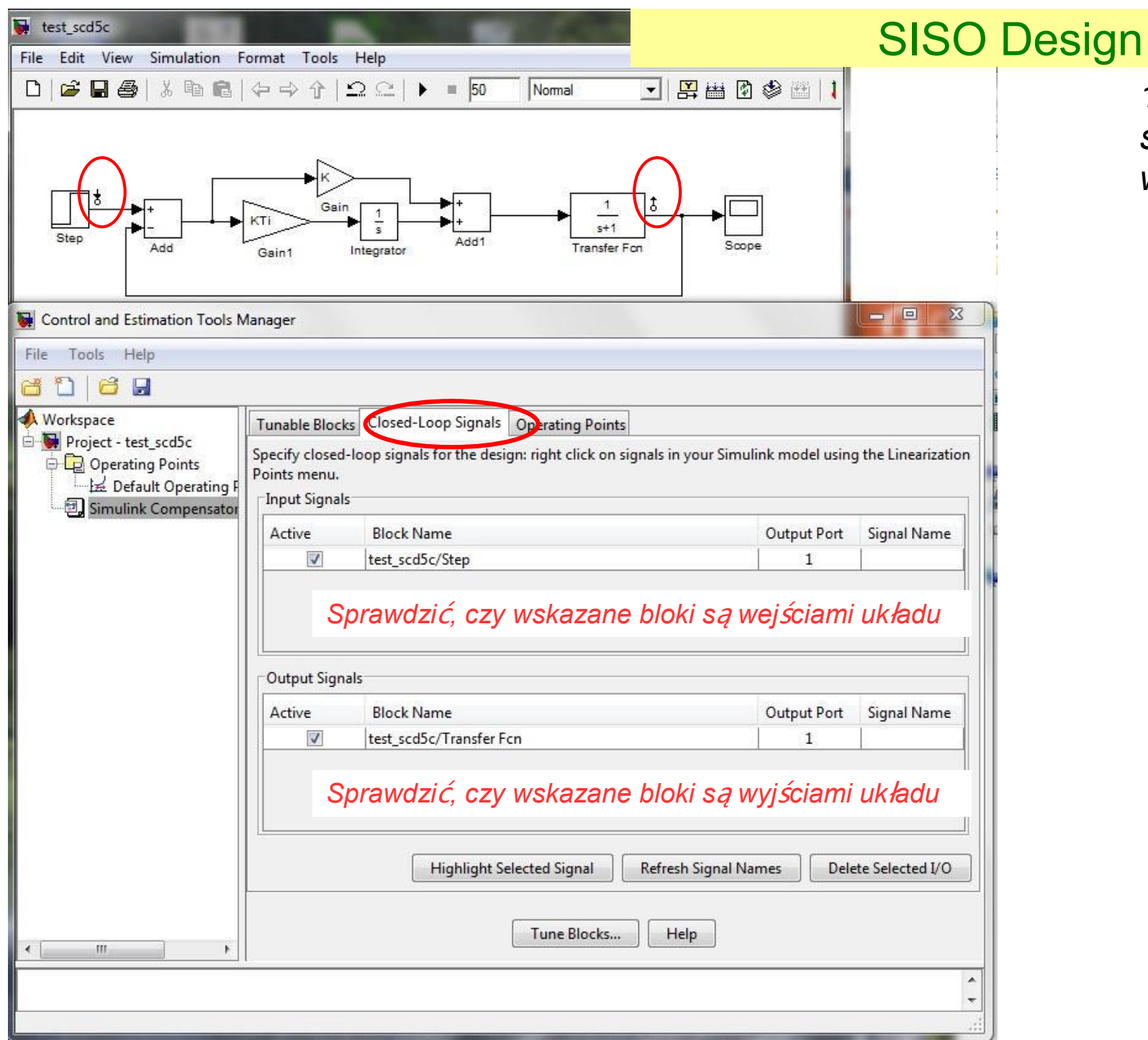

*1.2) wskazanie sygnałów IO w układzie*

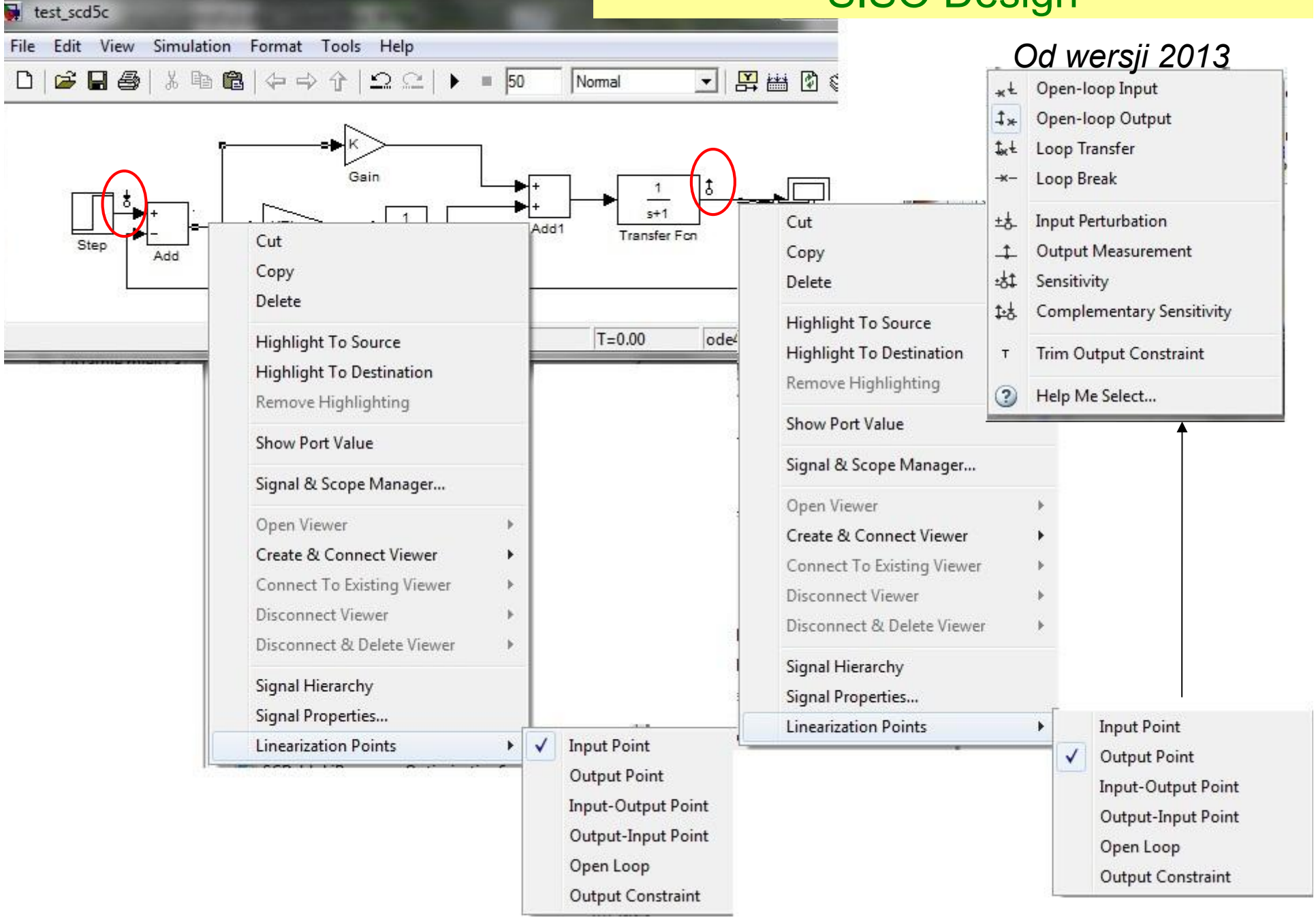

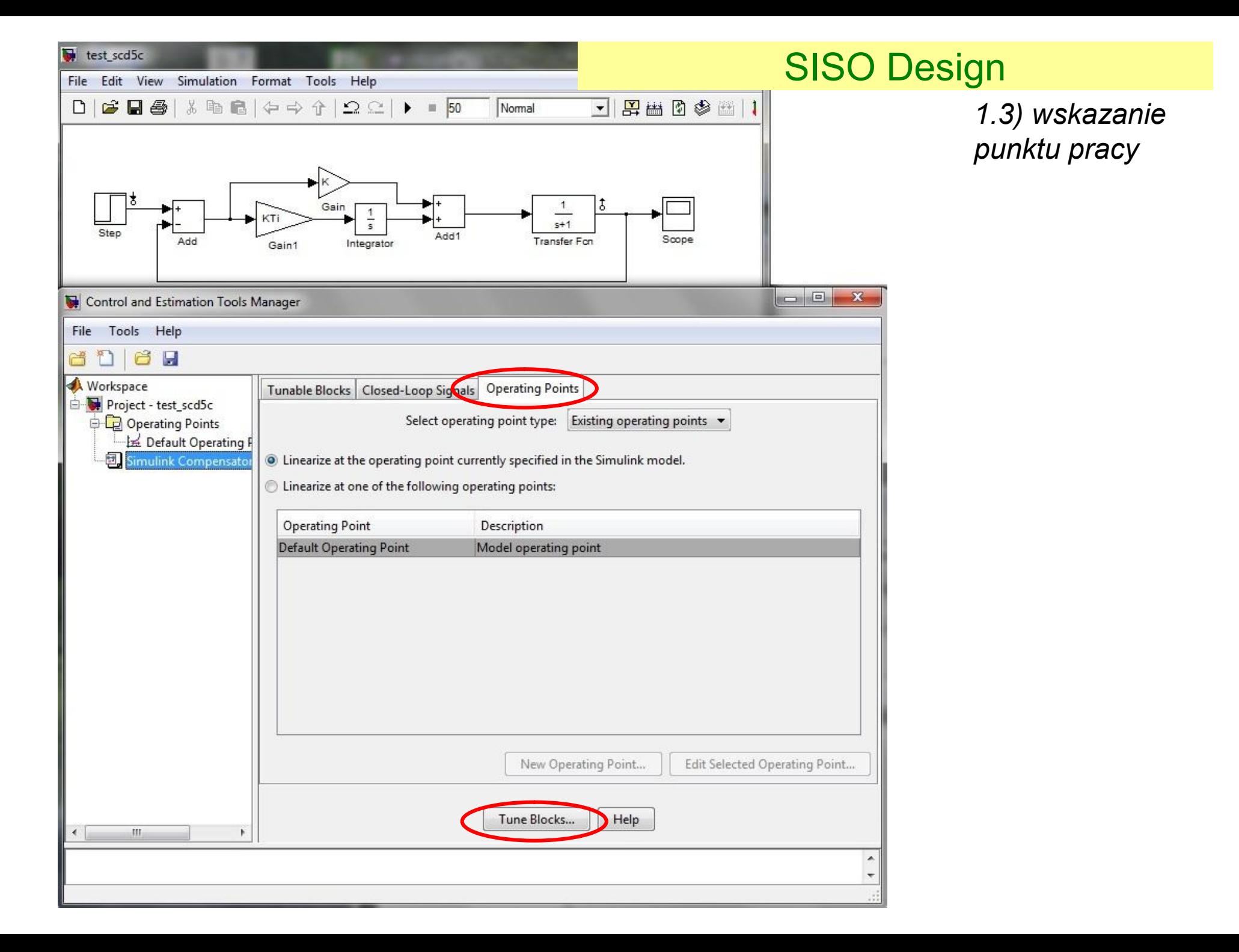

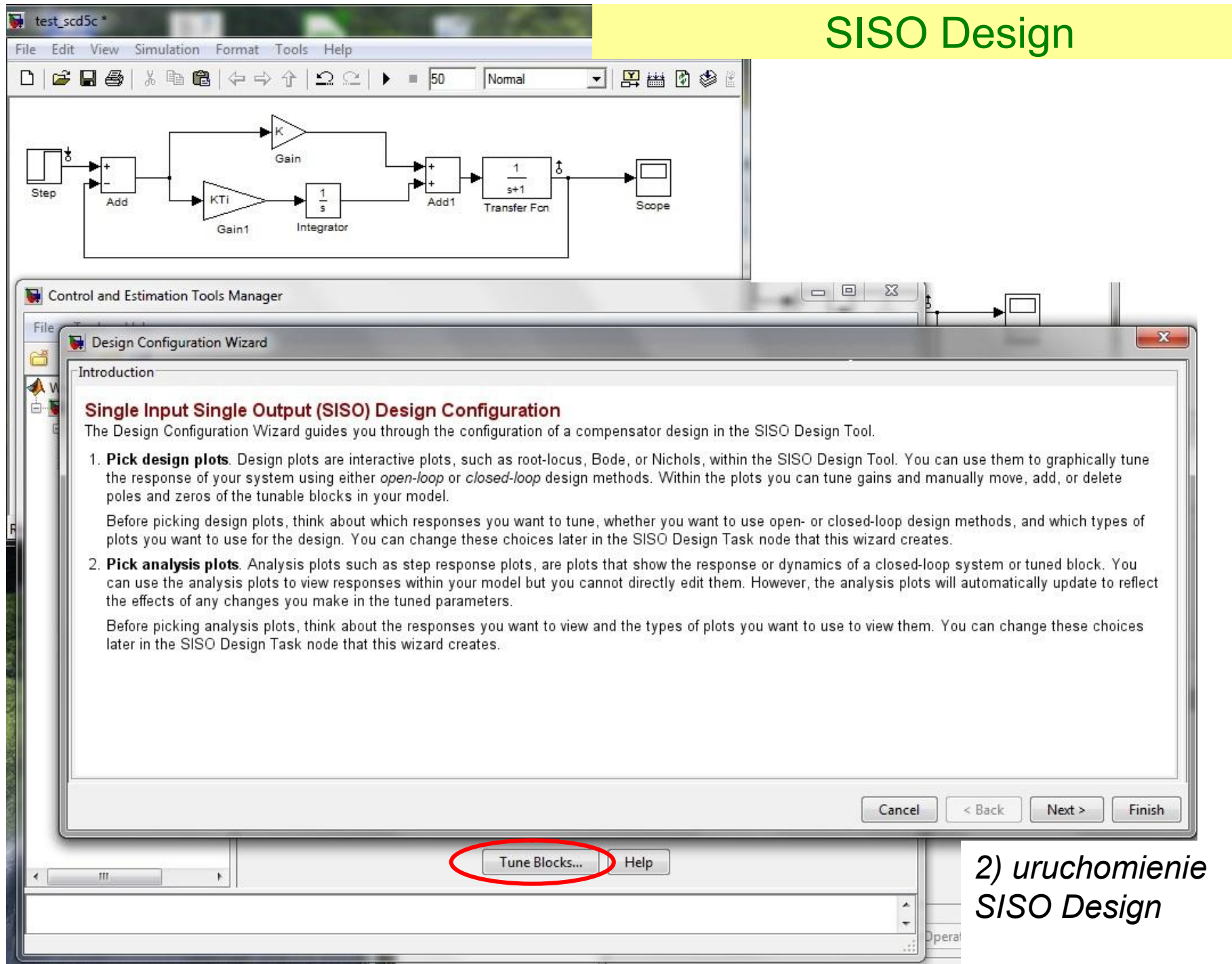

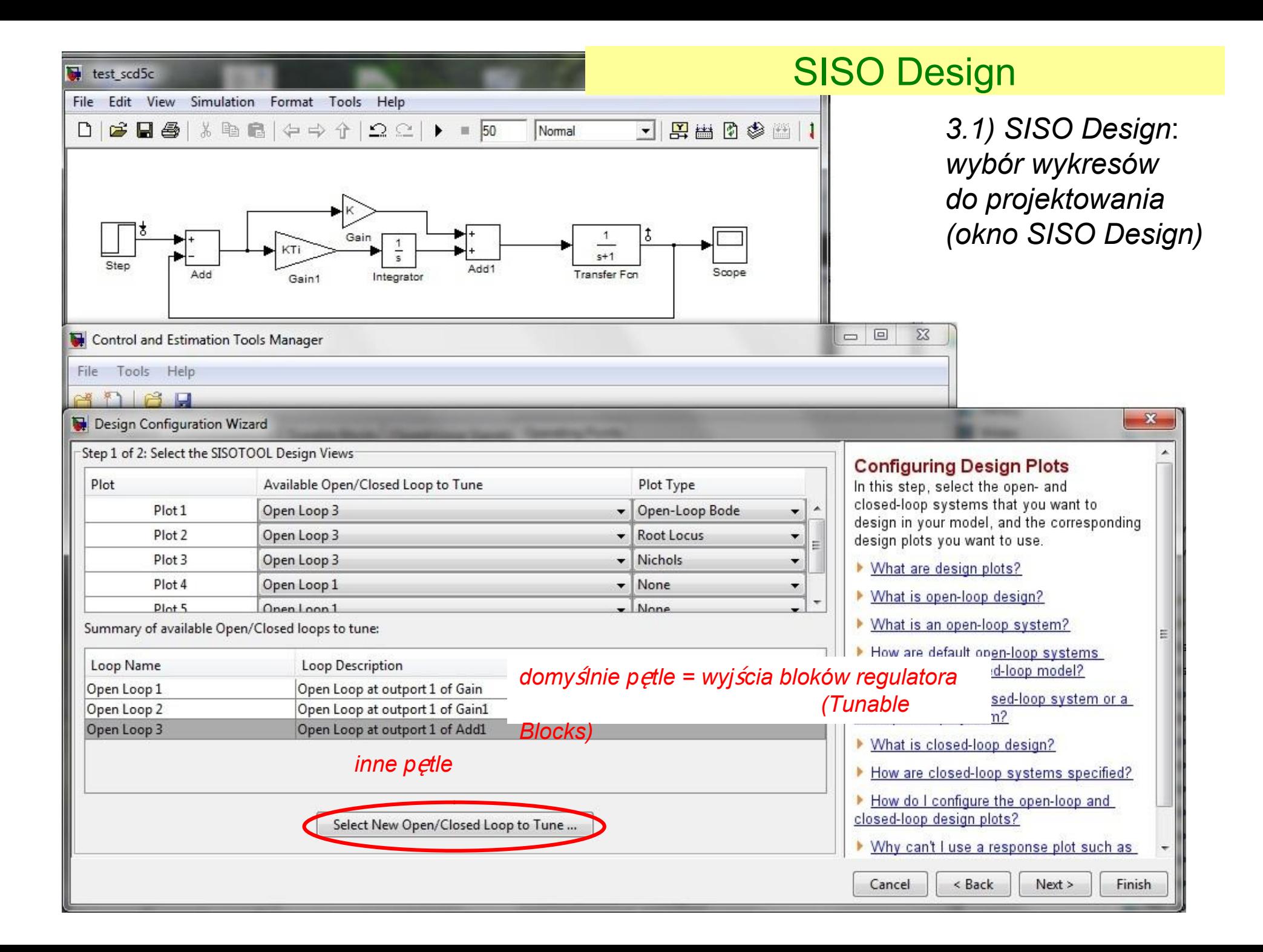

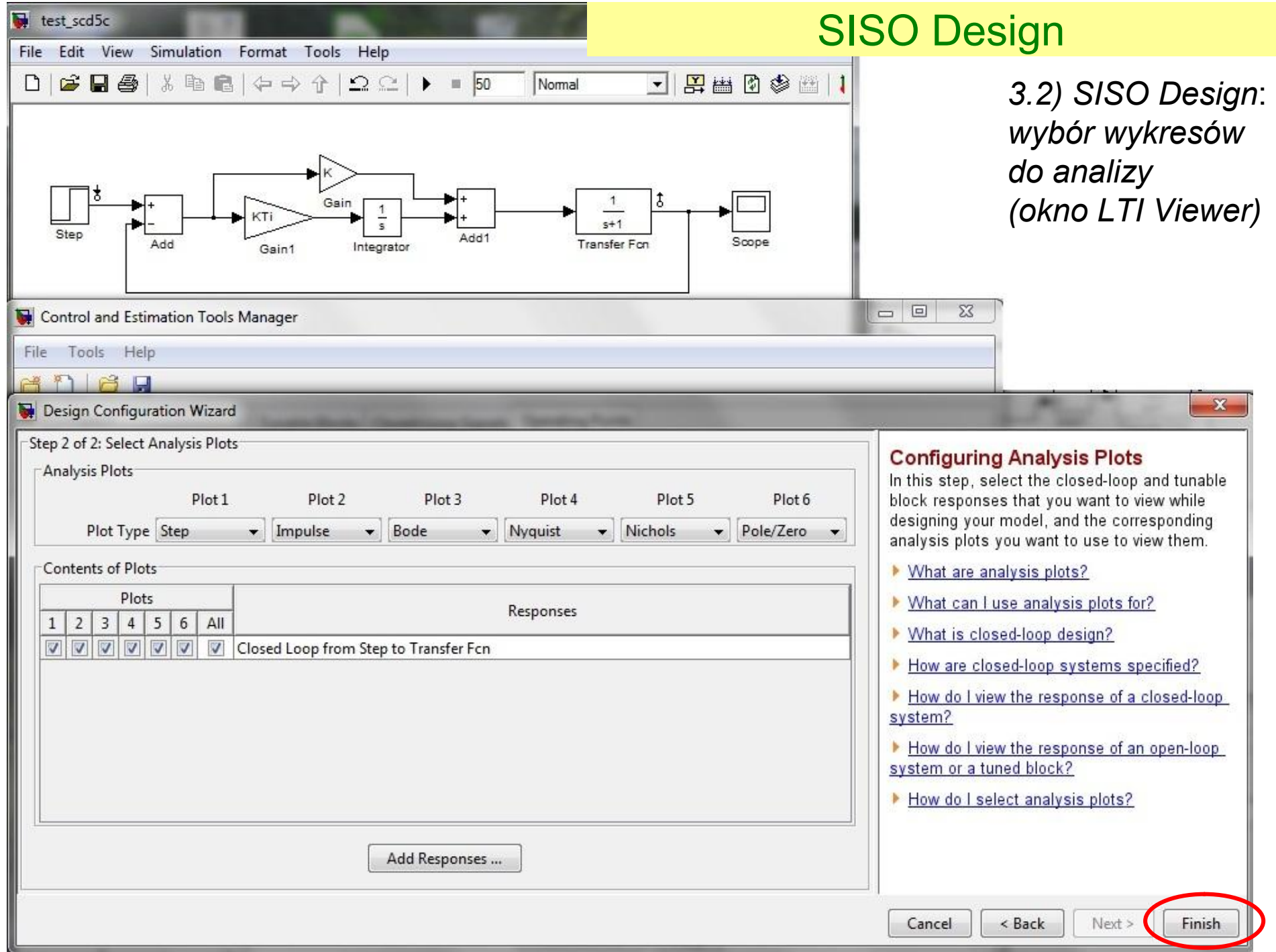

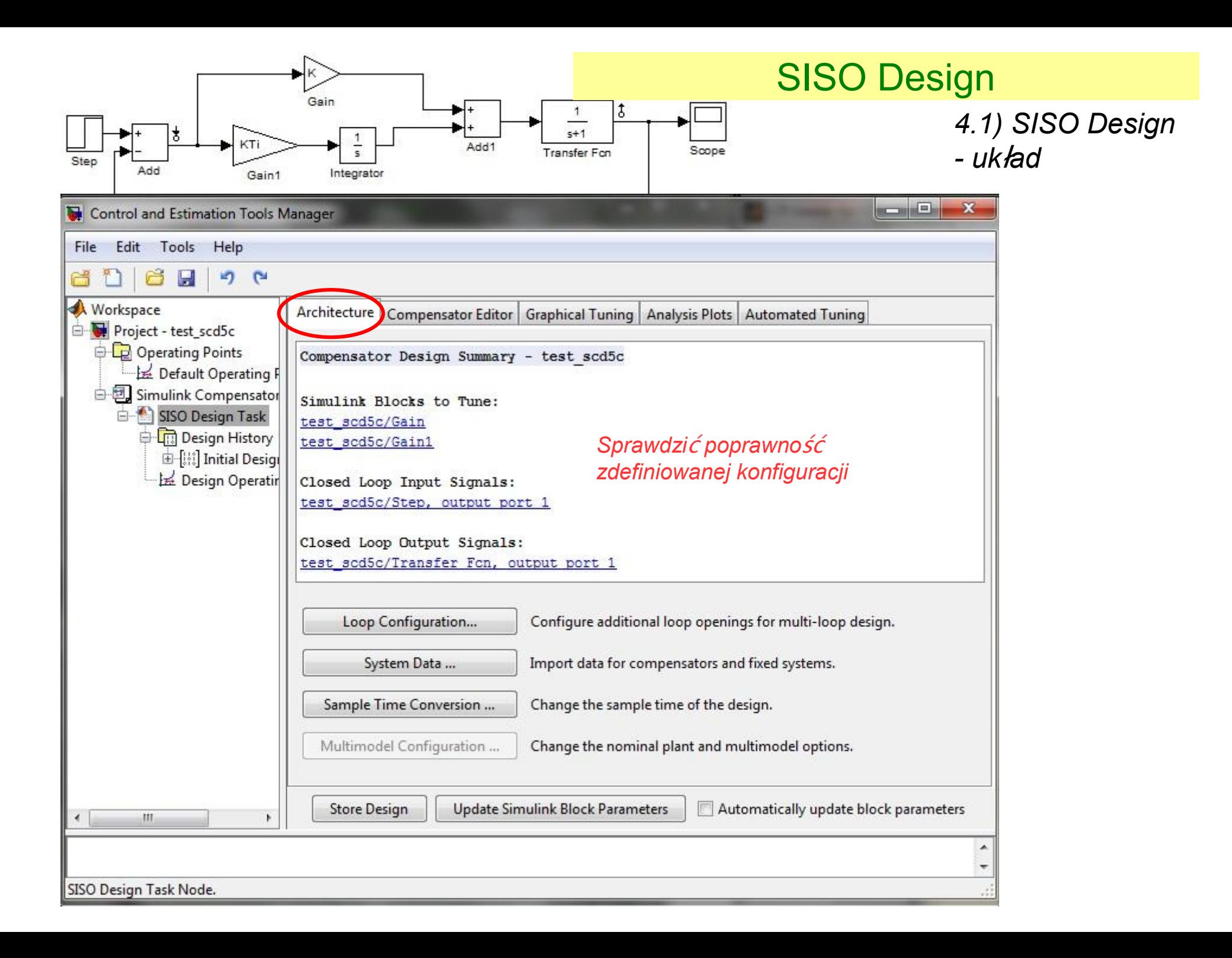

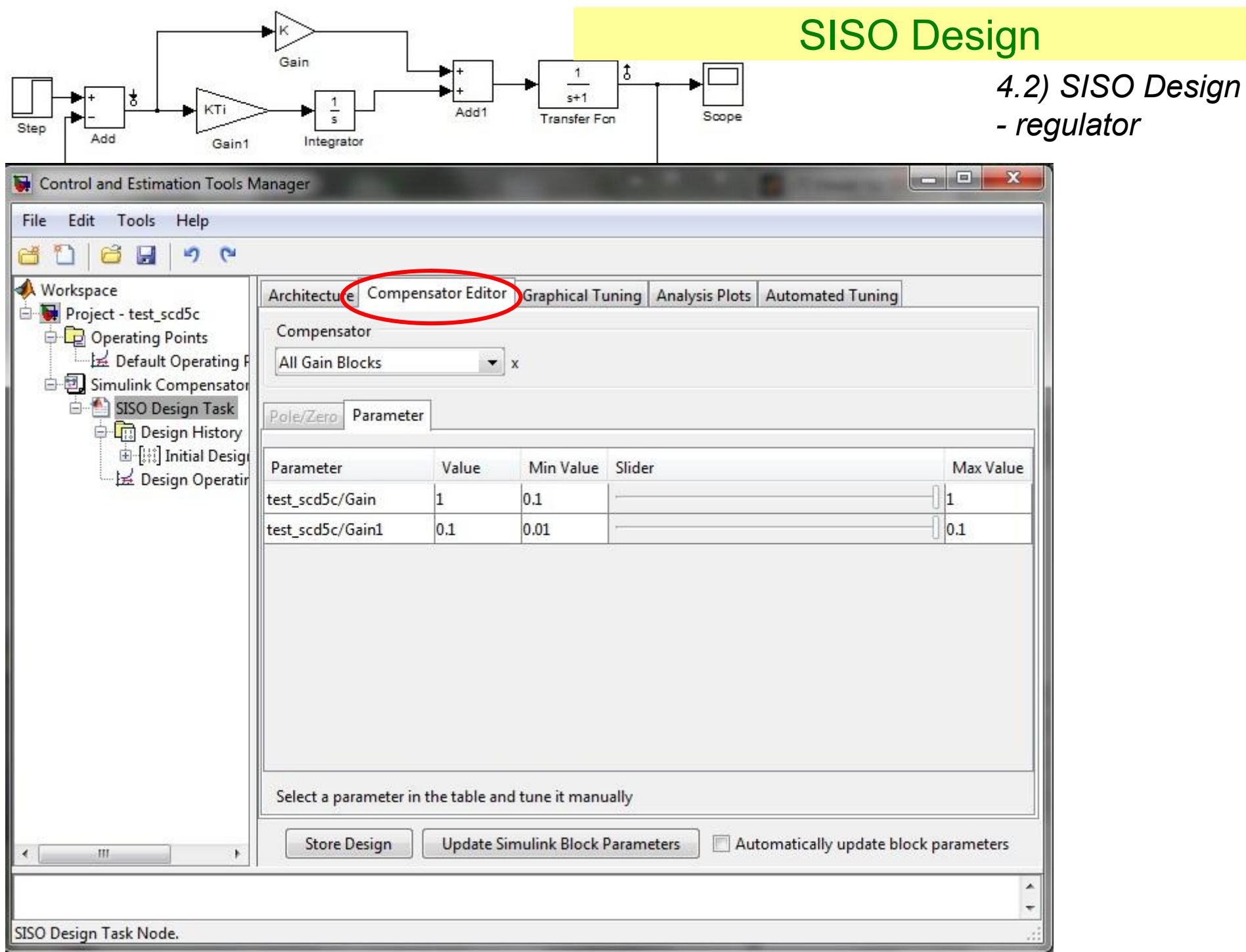

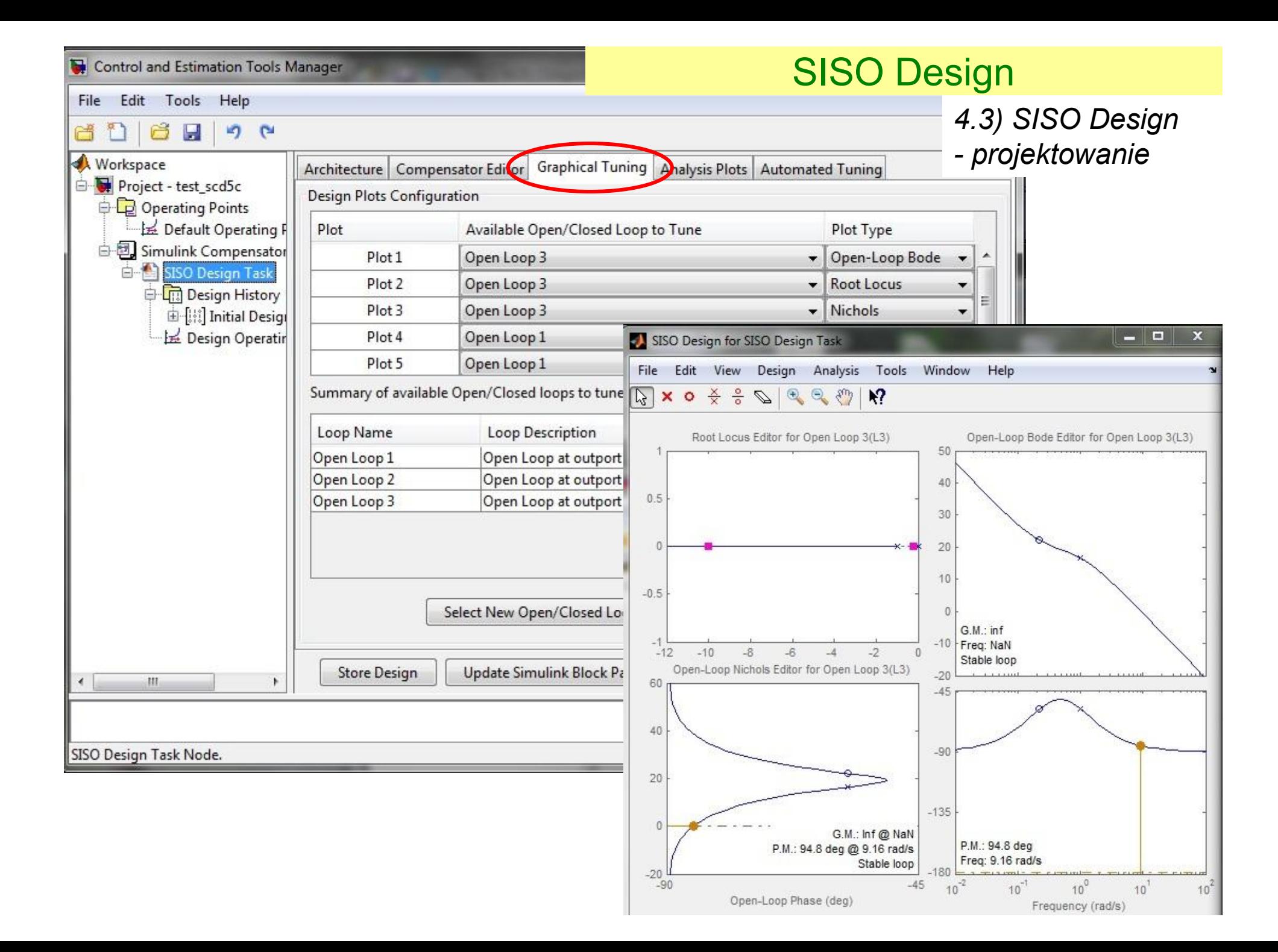

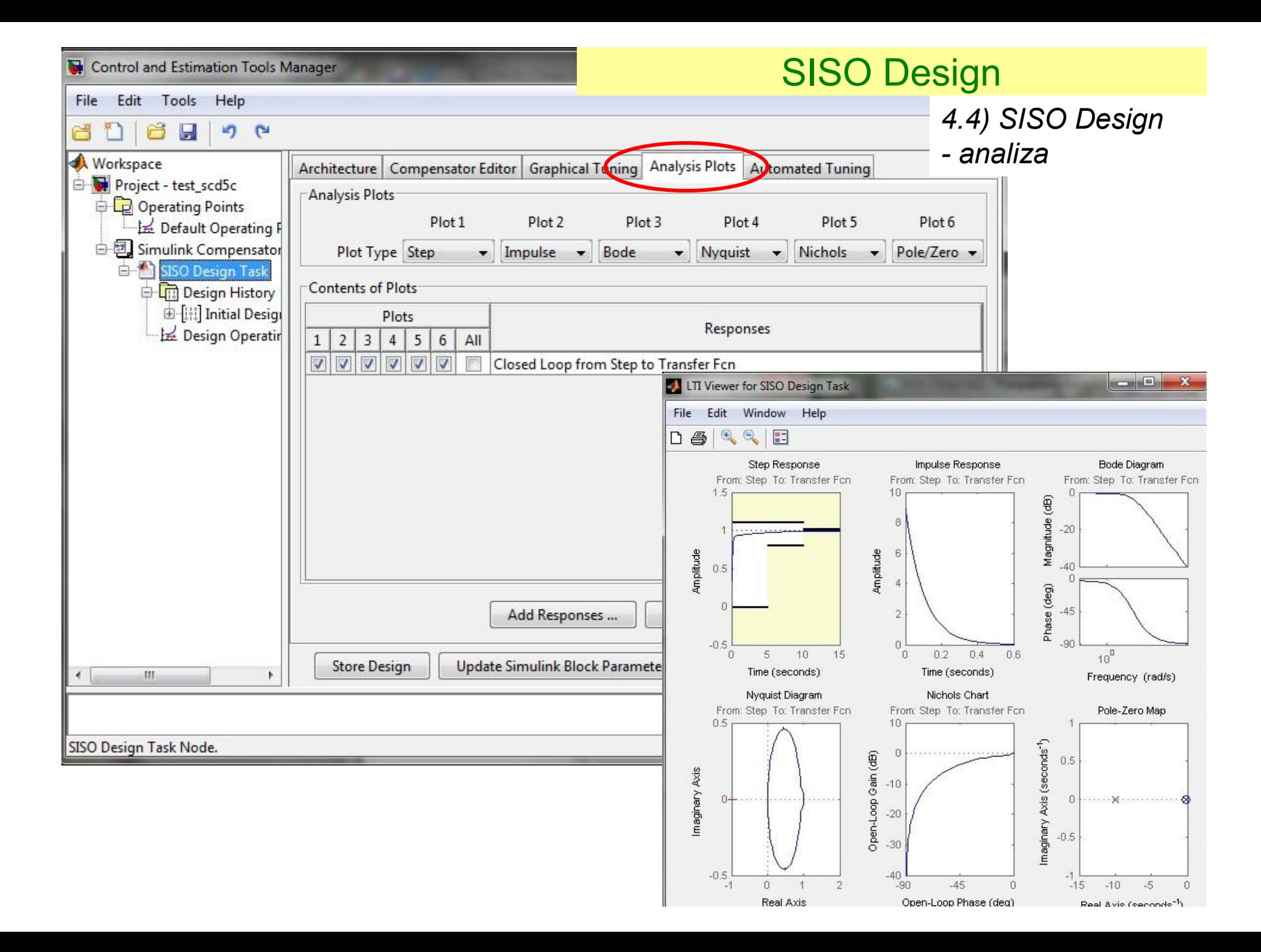

*5) SISO Design - strojenie*

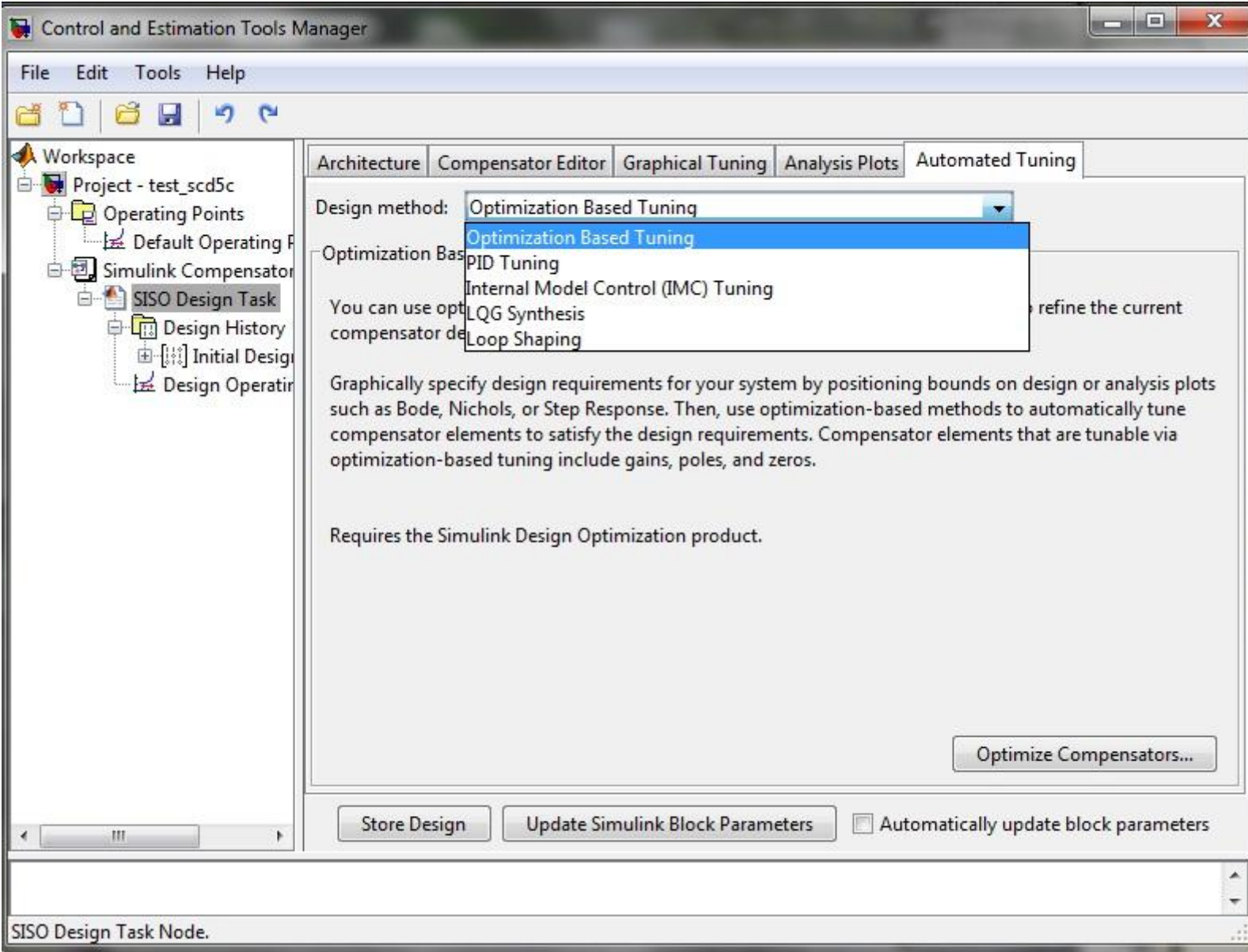

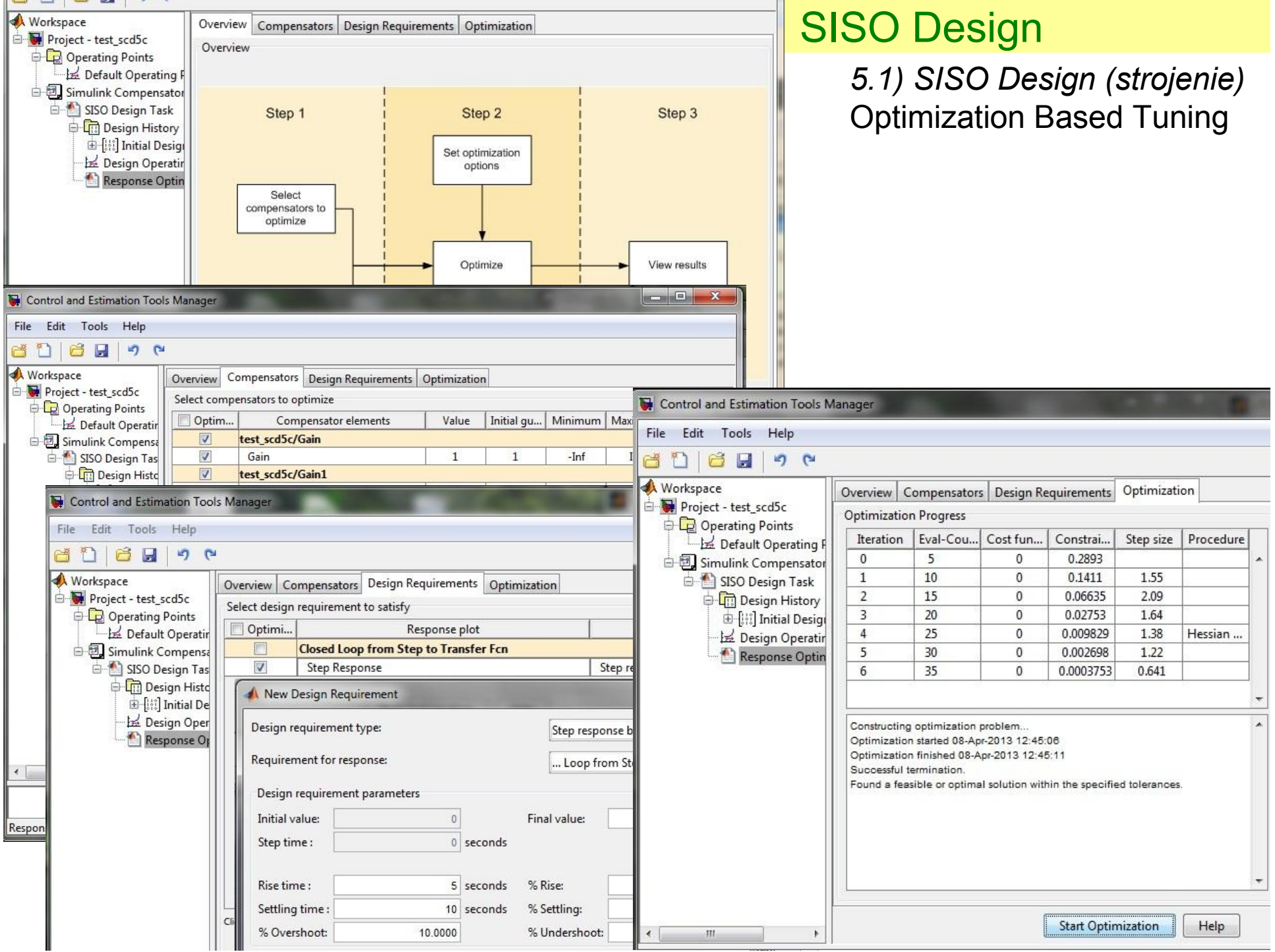

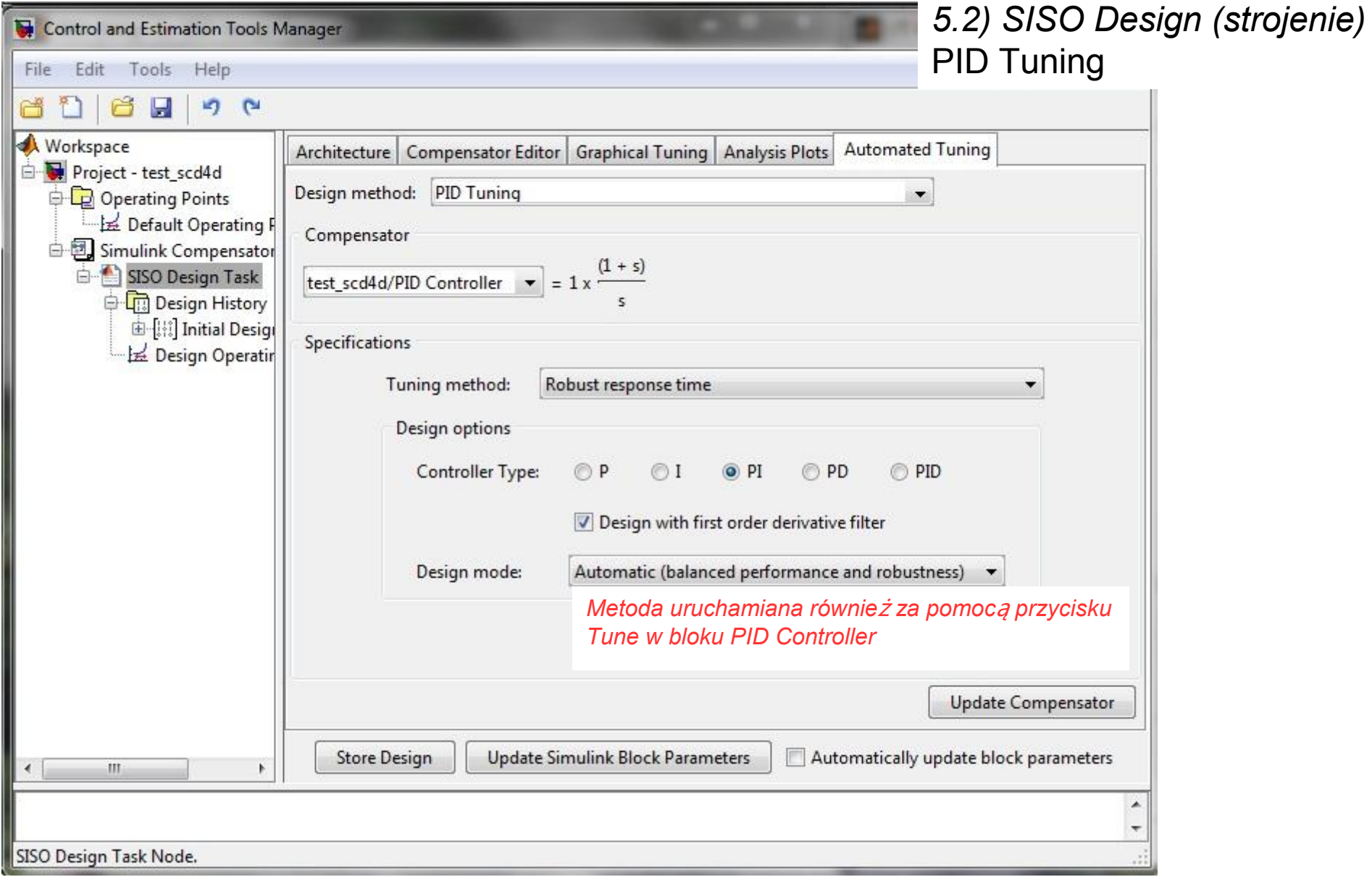

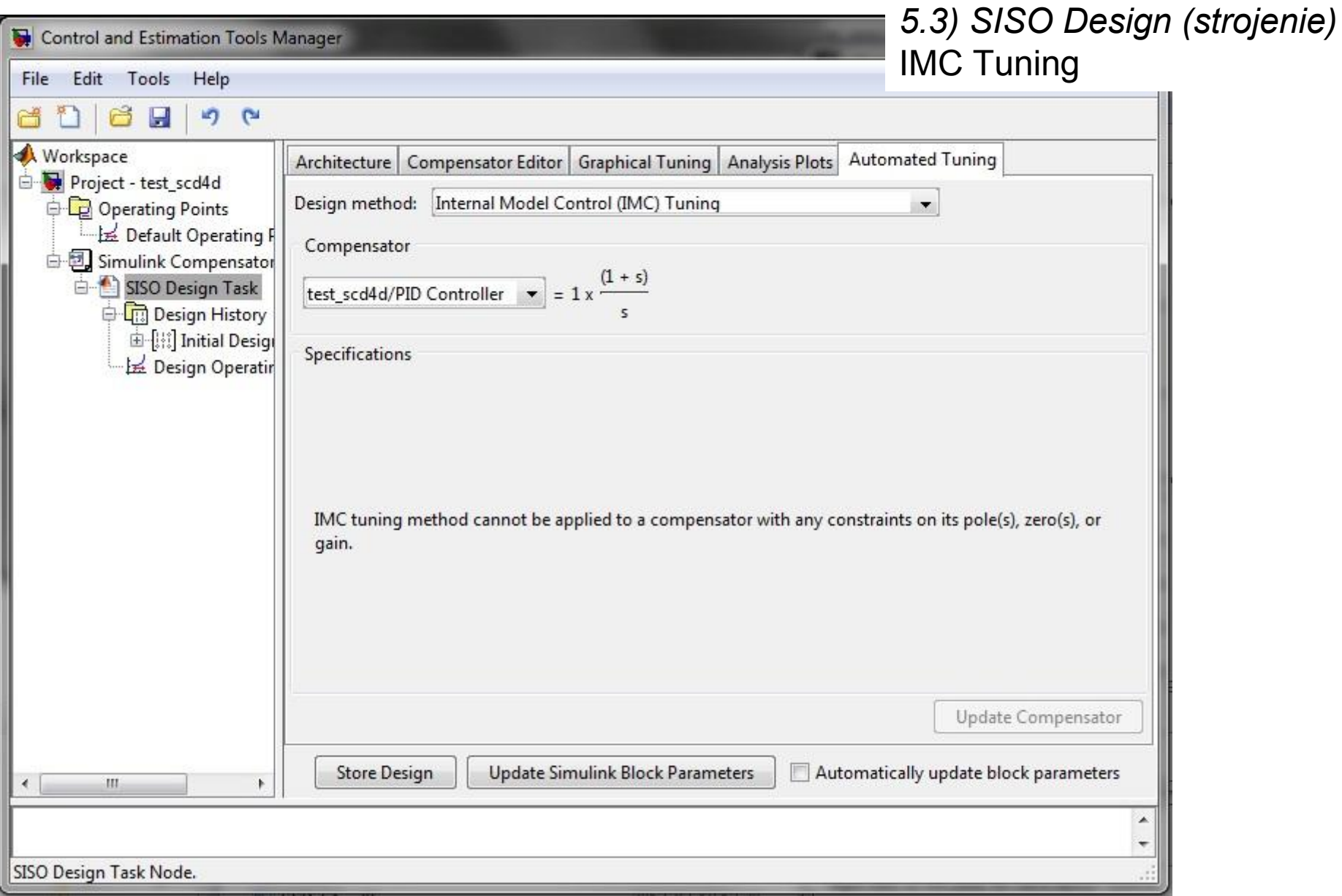

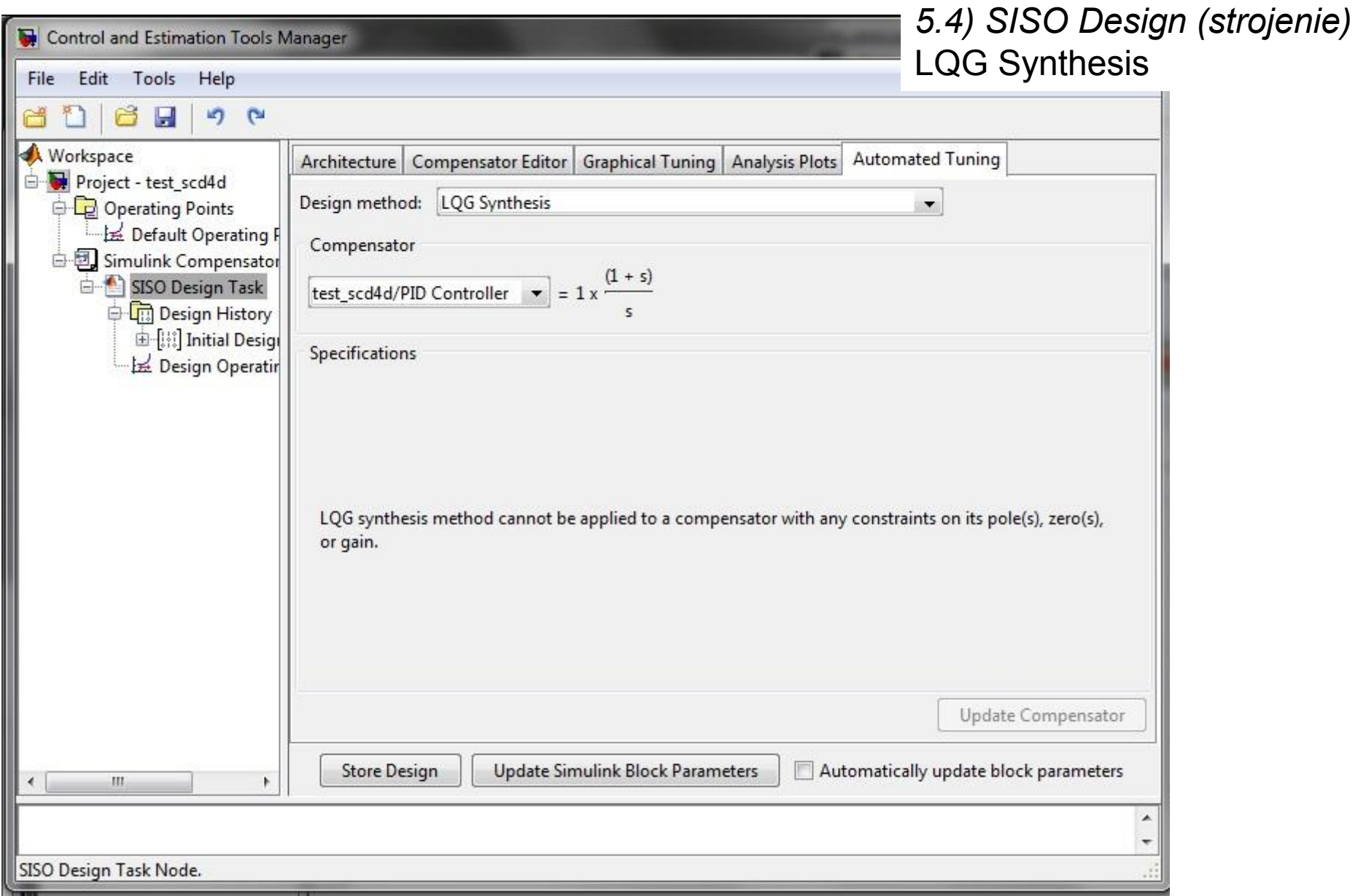

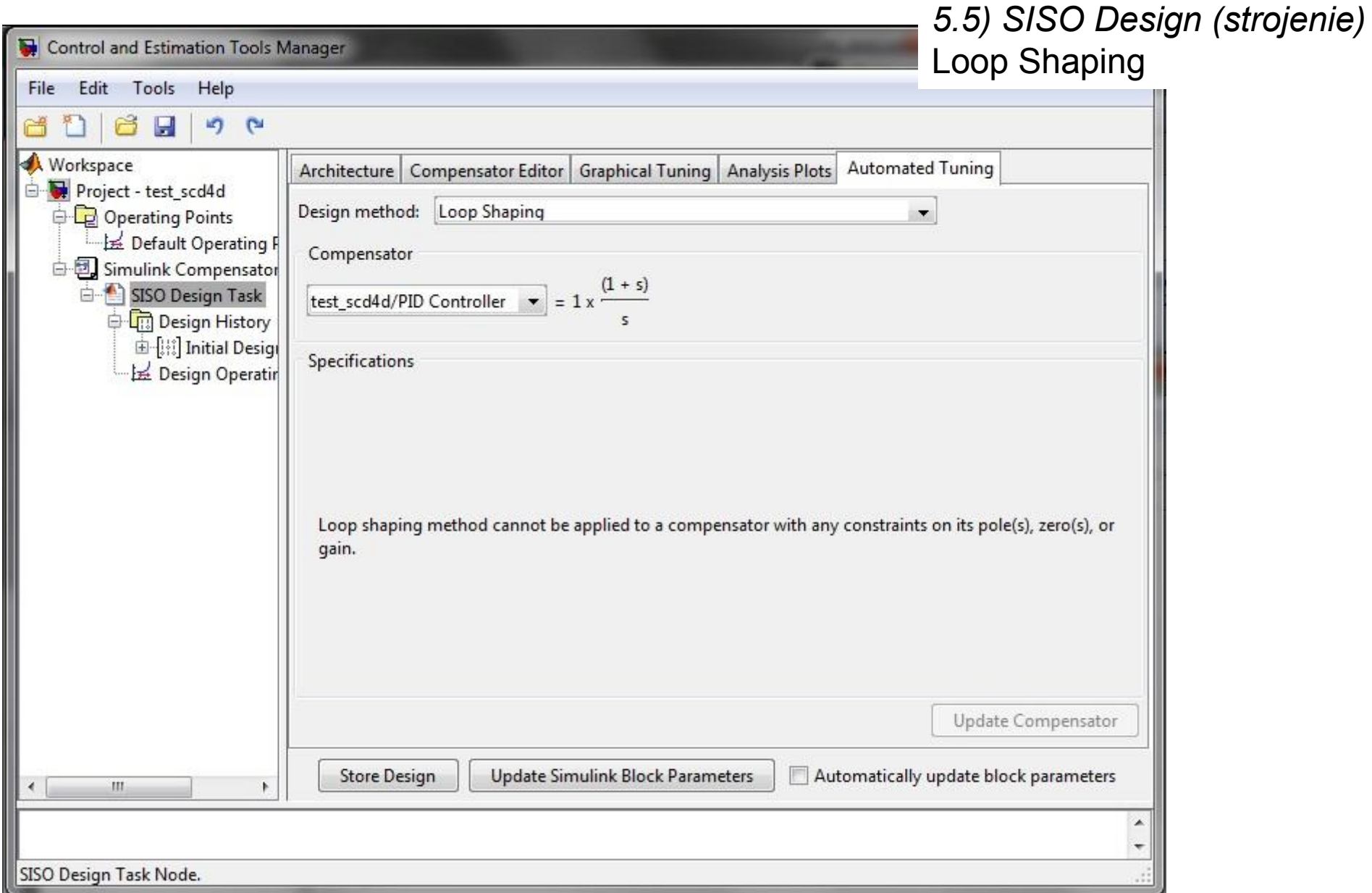

Zastosowanie:

- schemat modelu obiektu

- z własnym blokiem regulatora
- z blokiem PID Controller
- definicja:
	- wskazanie bloków regulatora,
	- lub wybór typu regulatora
- automatyczny dobór nastaw
- wybór metody (ograniczenia)
- strojenie graficzne (optymalizacja)